To: T10 Technical Committee From: Mark A. Overby ([moverby@nvidia.com\)](mailto:moverby@nvidia.com), NVIDIA Corporation Date: 04 March 2005 Subject: T10/04-397 SAT ATA control mode page proposal

# **Revision History**

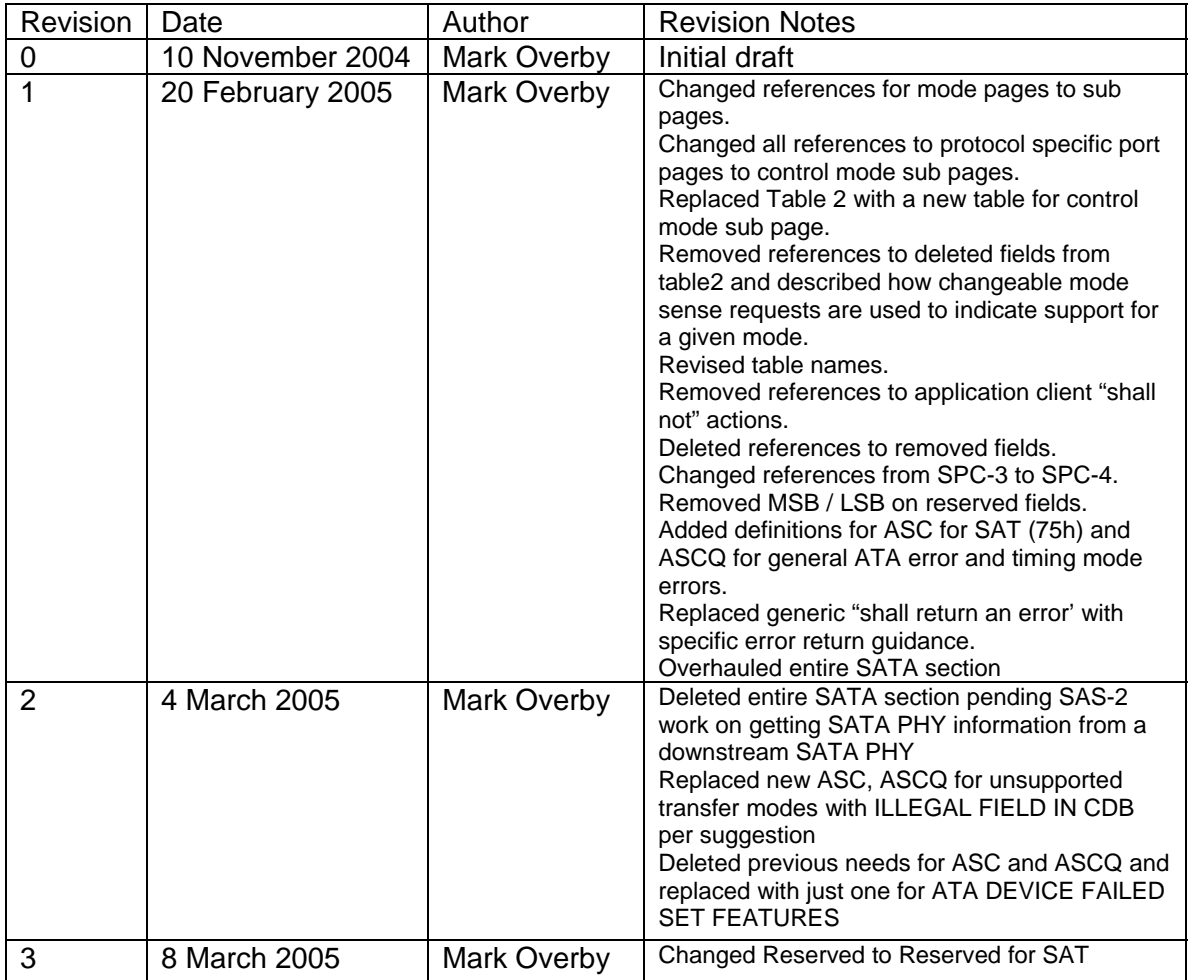

## **Related Documents**

SPC-4 (1729-D) SAT (1711-D r2)

## **Overview**

In order to successfully communicate with ATA drives certain timing mode parameters must be set on both the device and the host. For serial ATA environments, speed negotiation happens automatically at the PHY layer. However, for parallel ATA it is the responsibility of the host to correctly initialize both the device and the host for the appropriate DMA and/or PIO timing modes.

In the T10 SCSI architecture model there is no current mechanism that models the necessary communication that the ATA host undergoes in a traditional ATA-only environment. This proposal addresses this need for SATL's that need to deal with ATA hosts to set and maintain timing modes. It also gives the application client an opportunity to control physical data transfer rates for diagnostic, test, error handling, or other environmental-specific reasons.

### **Proposed Changes**

Annex D.6 in SPC-4, Table D.12

• Add entries for mode page 0Ah, new sub page codes F1h and F2h. These mode pages would correspond to a control mode page(s) for parallel and serial ATA respectively.

Annex D.2 in SPC-4, Table D.1

• Add an entry for ASC TBD, ASCQ TBD to indicate ATA DEVICE FAILED SET FEATURES.

#### SAT 1.0 (1711D r2)

- Move current section 10.3 to 10.4
- Create new section 10.3 entitled SCSI ATA Translation Specific Mode Pages. The wording style below is purely suggestive and the editor should edit the content as necessary to conform to the style of the SAT document.

#### **10.3 SCSI – ATA Translation Specific Mode Pages**

This section describes mode pages that the SATL may implement that are unique to the SCSI – ATA translation environment. These mode pages are for use by the SATL and are shown in [Table 1](#page-1-0) and described in this section. Support for these mode pages is optional. A SATL should support the appropriate mode page for the attached ATA environment (e.g. Parallel ATA).

| <b>Mode Page</b> |                           |                                |  |  |  |  |
|------------------|---------------------------|--------------------------------|--|--|--|--|
|                  | Page Code   Sub Page Code | Page Name                      |  |  |  |  |
| 0Ah              | F1h                       | Parallel ATA Control Mode Page |  |  |  |  |
| 0Ah              | F2h                       | <b>Reserved for SAT</b>        |  |  |  |  |

<span id="page-1-0"></span>**Table 1 SCSI - ATA Translation Specific Mode Pages** 

#### **10.3.1 Parallel ATA Control Mode Page (Page 0Ah, Sub Page F1h)**

The Parallel ATA control mode sub page provides parallel ATA specific controls for a SATL to configure the underlying ATA host as well as understand what parameters are communicated to the ATA device to ensure proper communication for specific transfer rates. This mode page uses the sub\_page format as described in SPC-4. The control mode page itself is described in SPC-4. This document describes the

mode parameters that are provided for this sub page. See [Table 2](#page-2-0) for the format of this mode sub page.

SATL implementations that support the attachment of parallel ATA devices shall support this mode sub page when requested through mode sense. SATL implementations should allow application clients to configure alternate parallel ATA timings through mode select using this mode sub page.

| <b>Bit</b><br><b>Byte</b> |                 | 6                  | 5               | 4                | 3        | $\overline{2}$    | 4     |                  |  |
|---------------------------|-----------------|--------------------|-----------------|------------------|----------|-------------------|-------|------------------|--|
| 0                         | <b>PS</b>       | SPF(1b)            | PAGE CODE (OAH) |                  |          |                   |       |                  |  |
|                           |                 | SUBPAGE CODE (F1H) |                 |                  |          |                   |       |                  |  |
| 2                         | (MSB)           | PAGE LENGTH (28H)  |                 |                  |          |                   |       |                  |  |
| 3                         |                 |                    |                 |                  |          |                   |       |                  |  |
| 4                         | <b>RESERVED</b> | MWD <sub>2</sub>   | MWD1            | MWD <sub>0</sub> | RESERVED |                   | PIO4  | PIO <sub>3</sub> |  |
| 5                         | <b>RESERVED</b> | UDMA6              | UDMA5           | UDMA4            | UDMA3    | UDMA <sub>2</sub> | UDMA1 | UDMA0            |  |
| 6                         |                 | <b>RESERVED</b>    |                 |                  |          |                   |       |                  |  |
| 32                        |                 |                    |                 |                  |          |                   |       |                  |  |

<span id="page-2-0"></span>**Table 2 Parallel ATA Control Mode Page** 

For the behavior and meaning of the PS bit, see clause 7.4.5 of SPC-4. SATL implementations may save the state of the timing parameters defined in this mode page. However SATL implementations shall not use any saved parameters to configure the ATA host timing modes into an illegal configuration for the attached device.

In general application clients may use the MODE SENSE command for changeable values to determine the underlying ATA host support for a given ATA timing mode. The SATL shall support changeable mode parameters for this sub page.

PIO modes are obtained and controlled through the PIO3 and PIO4 fields. The PIO3 and PIO4 fields are collectively referred to as the PIO fields. For a MODE SENSE command for current values, PIO3 shall be set to 1 by the SATL when the ATA host is configured to use mode 3 PIO transfers. If PIO3 is set to 1, PIO4 shall be 0. PIO4 shall be set to 1 by the SATL when the ATA host is configured to use mode 4 PIO transfers. If PIO4 is set to 1, PIO3 shall be zero. When changeable values are requested, PIO3 and pio4 indicate if the underlying ATA host supports those transfer modes. PIO3 shall be set to 1 if the ATA host support PIO mode 3. PIO4 and PIO3 shall be set to 1 if the ATA host supports PIO mode 4.

When the SATL receives a MODE SELECT command and the PIO field indicates a change from the current setting, the SATL shall configure the host to use the new PIO transfer rate, if supported. The application client shall not request a PIO mode setting that the ATA device cannot support and the SATL shall return a CHECK CONDITION status, with the sense key set to ILLEGAL REQUEST, and the additional sense code set to INVALID FIELD IN PARAMETER LIST if the application client attempts such an operation.

MWD0, MWD1, and MWD2 are collectively referred to as the MWDMA active fields.

If the underlying ATA host is currently configured to use multi word DMA (MWDMA) the MWDMA fields are used to determine what mode is currently being used, what modes are supported by the ATA host, and control of the MWDMA mode.

For a MODE SENSE command for current values, MWD0 shall be set to 1 by the SATL when the host and device are configured to use multiword DMA mode 0. MWD1 shall be set to 1 by the SATL when the host and device are configured to use multiword DMA mode1. MWD2 shall be set to 1 by the SATL when the host and device are configured to use multiword DMA mode 2. For a MODE SENSE command for changeable values, MWD0 shall be set to 1 if the ATA host supports MWDMA mode 0. MWD1 and MWD0 shall be set to 1 if the ATA host supports MWDMA mode 1. MWD2, MWD1, and MWD0 shall be to set to 1 if the ATA host supports MWDMA mode 2.

When the SATL receives a MODE SELECT command and the MWDMA field indicates a change from the current settings, the SATL shall issue a SET FEATURES command, sub-command code 03h (Set Transfer Mode), to the ATA device. If the SET FEATURES command completes without error, the SATL shall then configure the ATA host to use the new MWDMA timing mode for DMA operations. If the SET FEATURES command completes with an error, the SATL shall return a CHECK CONDITION status with a sense key of ABORTED COMMAND, and the additional sense code set to ATA DEVICE FAILED SET FEATURES. If the application client attempts to set a MWDMA mode that is not supported by the ATA host environment, the SATL shall return a CHECK CONDITION status, with the sense key set to ILLEGAL REQUEST, and the additional sense code set to INVALID FIELD IN PARAMETER LIST.

UDMA0, UDMA1, UDMA2, UDMA3, UDMA4, UDMA5, and UDMA6 are collectively referred to as the Ultra DMA (UDMA) fields and are used to determine support for, current use of, and control of UDMA timings on the ATA host and device. The SATL shall determine the highest UDMA supported as being the lower of the ATA host maximum transfer mode and the device maximum transfer mode. The device reports the UDMA transfer mode from the IDENTIFY DATA, word 88, bits 6:0. For a MODE SENSE request for changeable parameters, the UDMA fields shall be set according to [Table 3.](#page-3-0)

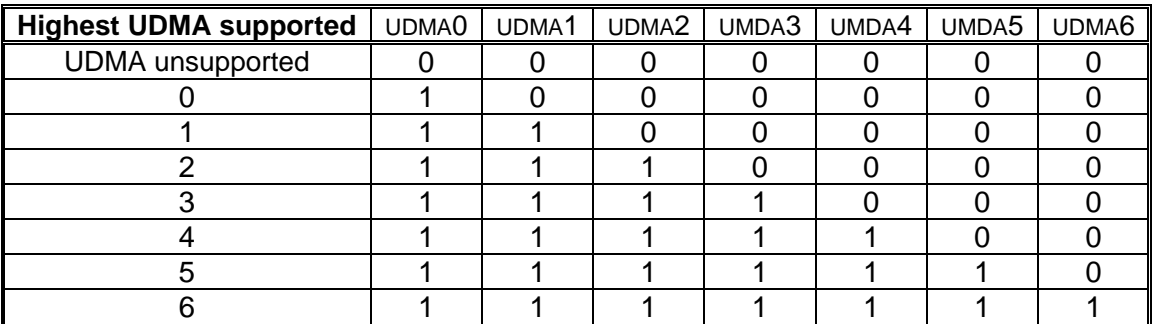

#### <span id="page-3-0"></span>**Table 3 UDMA Field Requirements for changeable MODE SENSE**

For a MODE SENSE request for current settings the UDMA fields are set according to [Table 4.](#page-4-0) Only one of the UDMA fields shall bet set to 1 at any time for such a request. If UDMA is not the current DMA transfer mode, all UDMA fields shall be set to 0. If a UDMA transfer mode is being used, all MWDMA fields shall be set to 0.

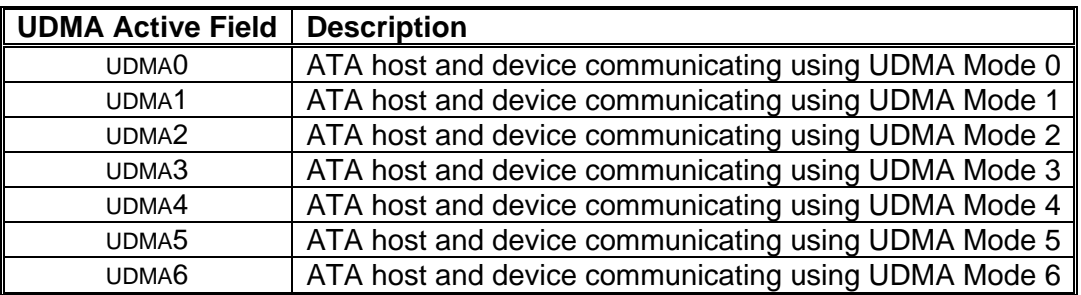

#### <span id="page-4-0"></span>**Table 4 UDMA Fields for current settings**

When the SATL receives a MODE SELECT command and the UDMA fields indicate a change in the requested UDMA speed in the communications interface. The SATL shall:

- 1. Issue a SET FEATURES, sub-command 03h, to set the UDMA timing mode on the device to the requested state.
- 2. Check the status of the SET FEATURES command once completed. If the command completes in error, the SATL shall not change any host timing modes and shall complete the MODE SELECT command with a CHECK CONDITION status, sense key of COMMAND ABORTED, and an addition sense code of ATA DEVICE FAILED SET FEATURES. The SATL shall take no further action regarding this timing mode request.
- 3. Configure the ATA host to communicate with the device at the requested UDMA timing speeds.
- 4. Complete the MODE SELECT command with the appropriate status code.

The SATL shall return a CHECK CONDITION status, with the sense key set to ILLEGAL REQUEST, and the additional sense code set to INVALID FIELD IN PARAMETER LIST if the application client attempts to set a mode that the underlying host or device does not support.